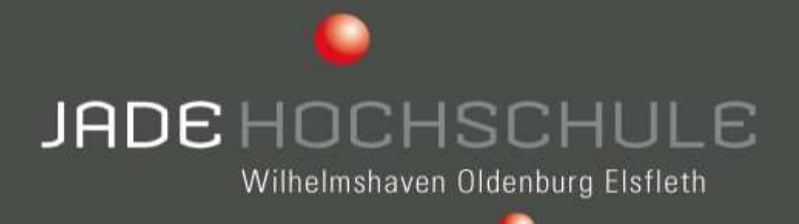

### **3D-Plot vom zentralen BIM-Referenzobjekt**

**Technik und Verfahren**

Jörg JungedeiteringFB Bauwesen & Geoinformation

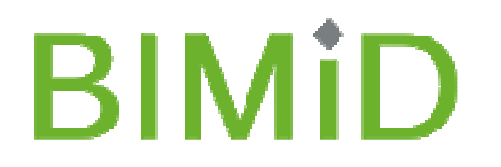

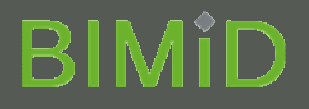

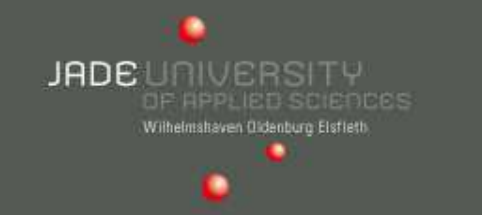

2010 wurde der erste 3D-Drucker (ZPrinter 650) in Betrieb genommen.

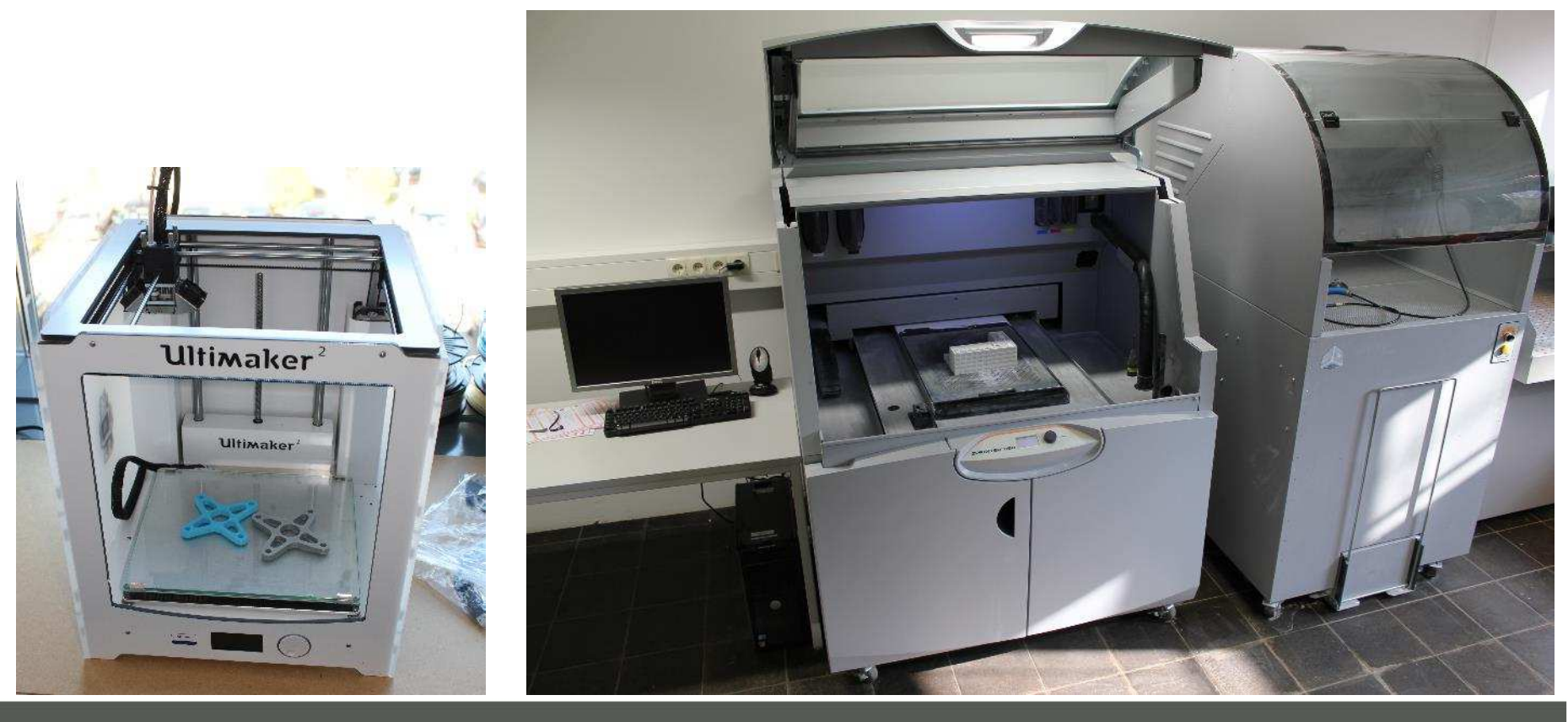

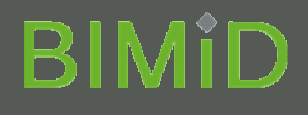

#### **ZPrinter 860**

### **Funktionen**

- Farbe: 390.000 Farben (5 Druckköpfe, einschließlich •schwarz)
- •Auflösung: 600 x 540 dpi
- $\bullet$ Mindestgröße der Details: 0,1 mm
- • Automatisierung: Vollständig
	- – (Einrichtung und Selbstüberwachung, Laden des Pulvers, Recycling und Entfernen des Pulvers, intuitives Bedienfeld)
- • Vertikale Baugeschwindigkeit:
	- 5 15 mm/Stunde Druckergeschwindigkeit
- •Bauformat: 508 x 381 x 229 mm
- • Materialoptionen: Hochleistungs-Verbundwerkstoff (Gips)
- •Schichtstärke: 0,089-0,102 mm
- •Anzahl der Düsen: 1520

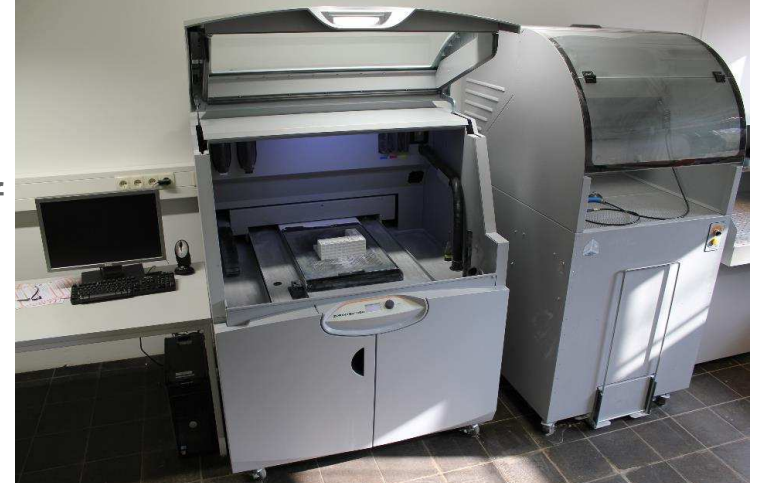

JADE UNIVERSITY

Wilhelmshaven Oldenburg Eistlett

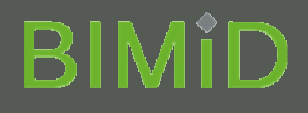

#### **ZPrinter 860**

#### **Spezifikationen**

- Dateiformate für Druck: STL, VRML, PLY, FBX, 3DS, •ZPR
- •Geräteabmessungen: 119 x 116 x 162 cm
- $\bullet$ Gewicht des Geräts: 363 kg
- Netzanforderungen: 100 240V, 15-7,5A•
- Workstation-Kompatibilität: Windows® 7, Windows  $\bullet$ Vista® Business/Ultimate
- $\bullet$  Besondere Anforderungen an die Einrichtung: **Druckluft**

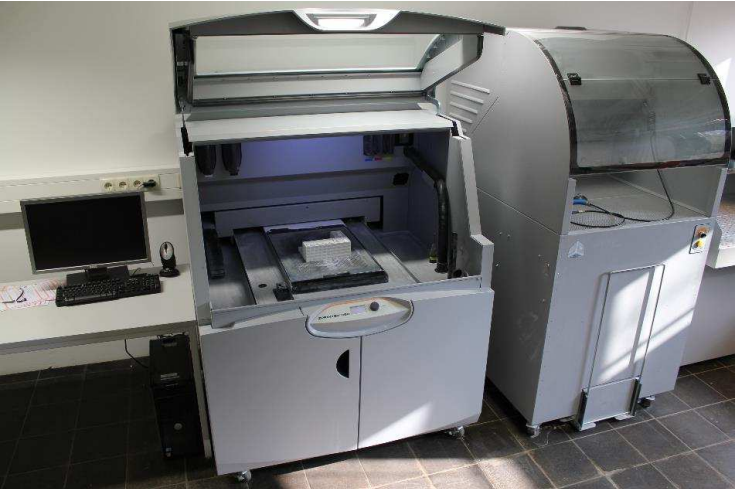

JADE UNIVERSITY

Wilhelmshaven Oldenburg Eistleth

### **BIMID**

#### **Ultimaker 2**

- •
- •
- •mm
- **Print Bed** •
- •
- •
- •
- •

 Printer measurements LxBxH: 358mm x 338mm x 389mmFarbe **Neutral**; Einfarbig Maximum print size LxBxH: 225 x 225 x 205

beheizte Glasplattform Print Material PLA, ABS, LAYWOOD, LAYBRICK, Nylon, FlexibleLayerdicke **0.02mm (20 Mikronen)!** Extruder Typ Neuer Single Extruder (Upgradable auf 2 Extruder)Software used Cura Open Source

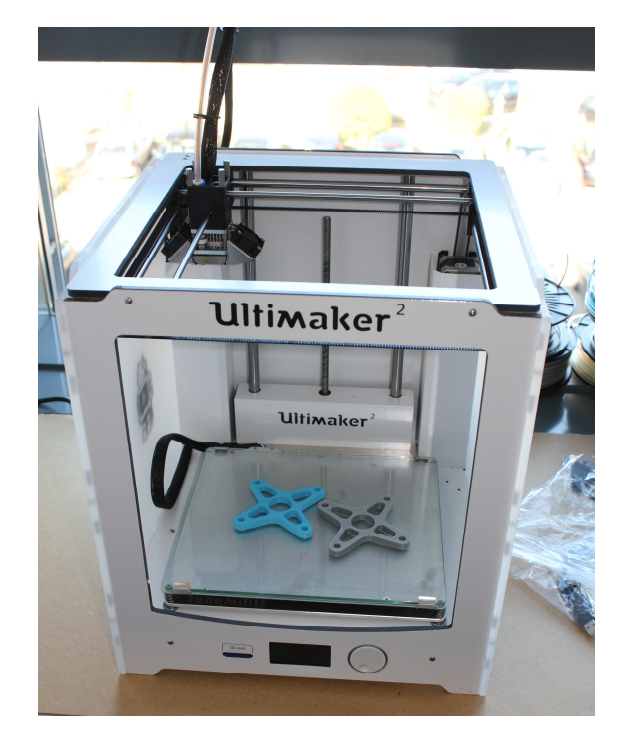

**JADE** UNIVERSITY

Wilhelmshaven Oldenburg Eistlett

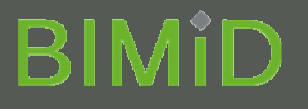

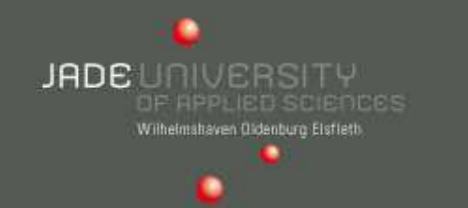

2010 starte die Version 3D-Druckmodelle für verschiedenste Zwecke an der Jade Hochschule Oldenburg zu drucken.

• Erstellen von Lehrmodellen zur visuellen Darstellung von Tragkonstruktionen oder Detailpunkten statischer Systeme

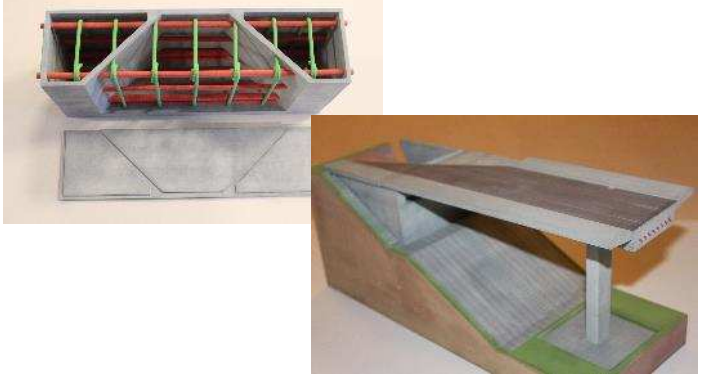

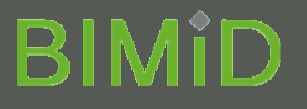

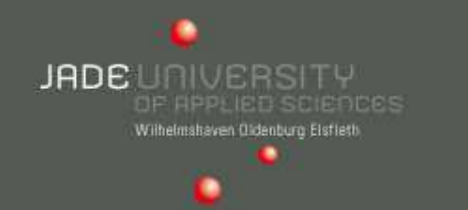

2010 starte die Version 3D-Druckmodelle für verschiedenste Zwecke an der Jade Hochschule Oldenburg zu drucken.

- • Erstellen von Lehrmodellen zur visuellen Darstellung von Tragkonstruktionen oder Detailpunkten statischer Systeme
- •3D-Modelle für Präsentationen

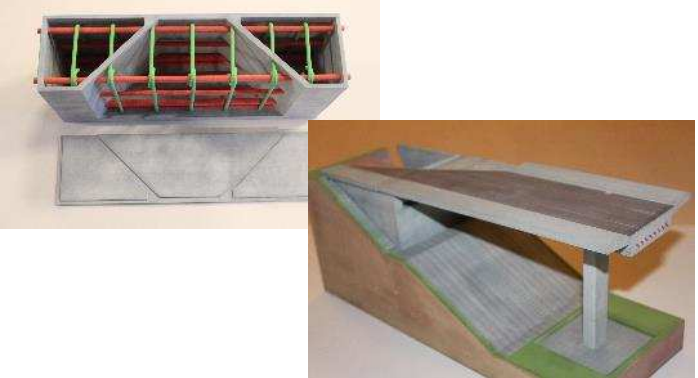

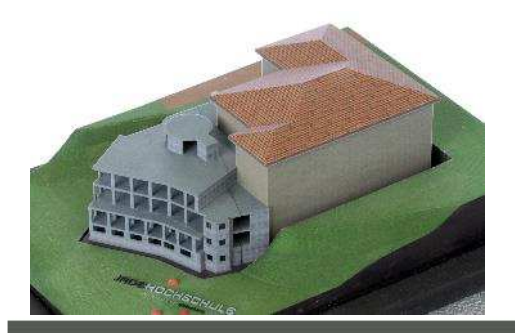

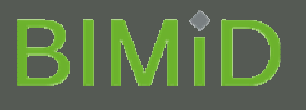

2010 starte die Version 3D-Druckmodelle für verschiedenste Zwecke an der Jade Hochschule Oldenburg zu drucken.

- • Erstellen von Lehrmodellen zur visuellen Darstellung von Tragkonstruktionen oder Detailpunkten statischer Systeme
- •3D-Modelle für Präsentationen
- $\bullet$  Unterstützung für das Marketing (Immobilienmakler, Architekten, Stadtplanung u.v.m.)

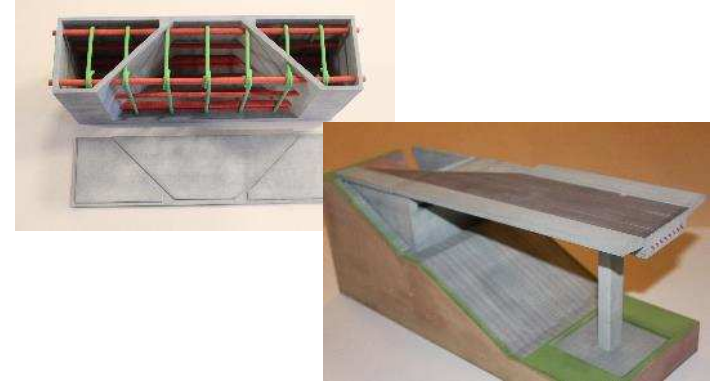

**JADE** UNIVERSITY

rishaven Oldenburg Eistlett

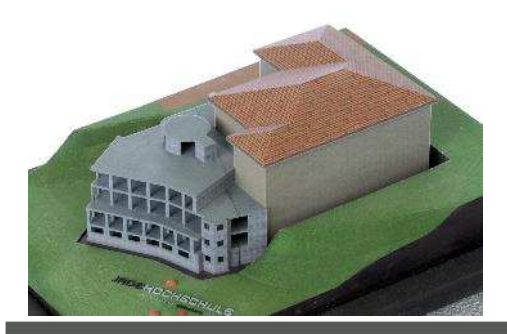

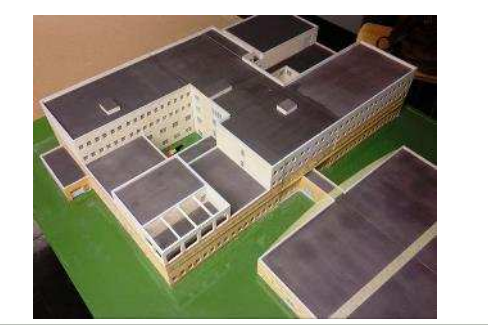

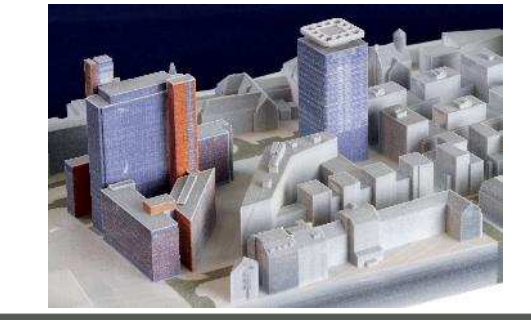

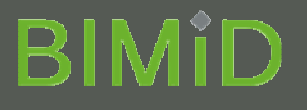

2010 starte die Version 3D-Druckmodelle für verschiedenste Zwecke an der Jade Hochschule Oldenburg zu drucken.

- • Erstellen von Lehrmodellen zur visuellen Darstellung von Tragkonstruktionen oder Detailpunkten statischer Systeme
- •3D-Modelle für Präsentationen
- • Unterstützung für das Marketing (Immobilienmakler, Architekten, Stadtplanung u.v.m.)
- • Versuchsmodelle (Tragfähigkeit von unregelmäßig gewölbten Tragstrukturen)

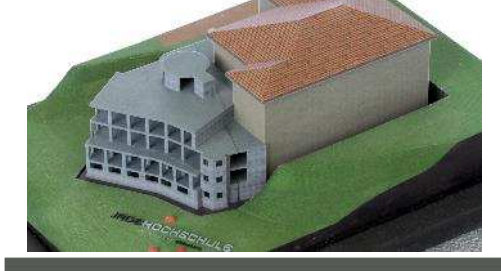

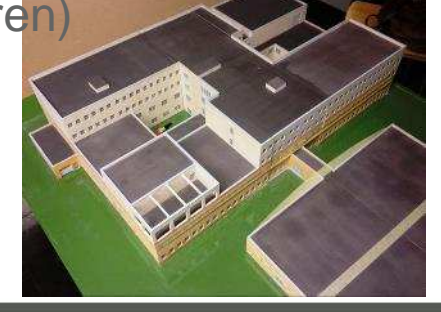

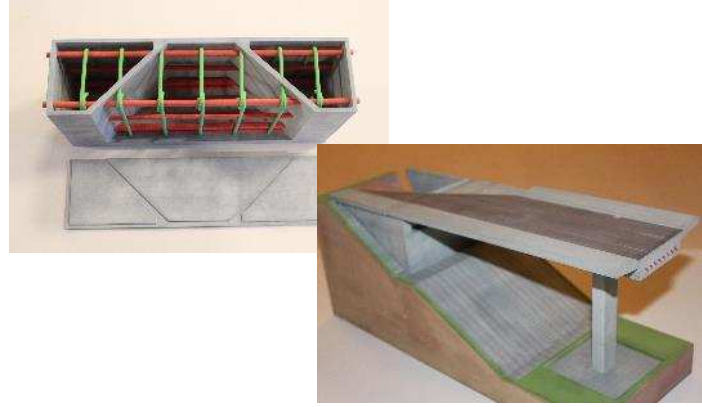

JADE LINIVERSITY

Wilhelmshaven Oldenburg Eistlett

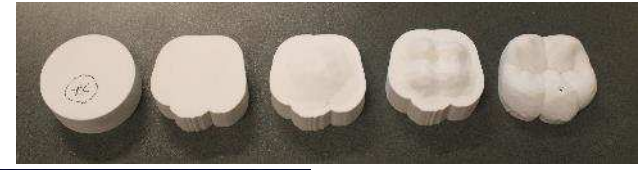

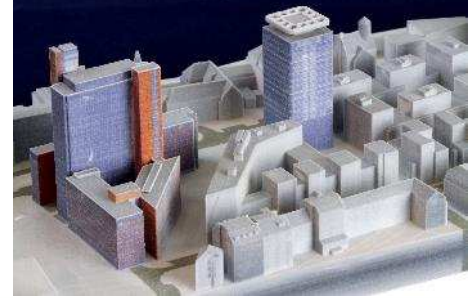

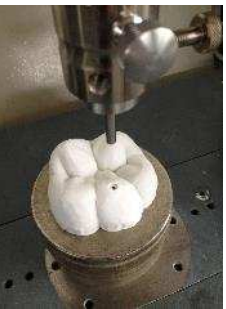

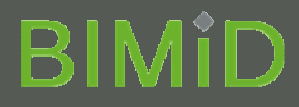

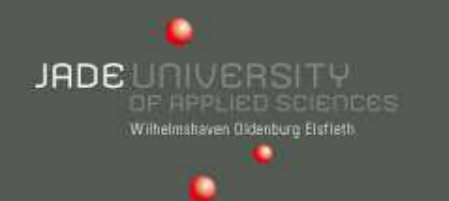

# **Wie funktioniert das - mit dem 3d-Plot?**

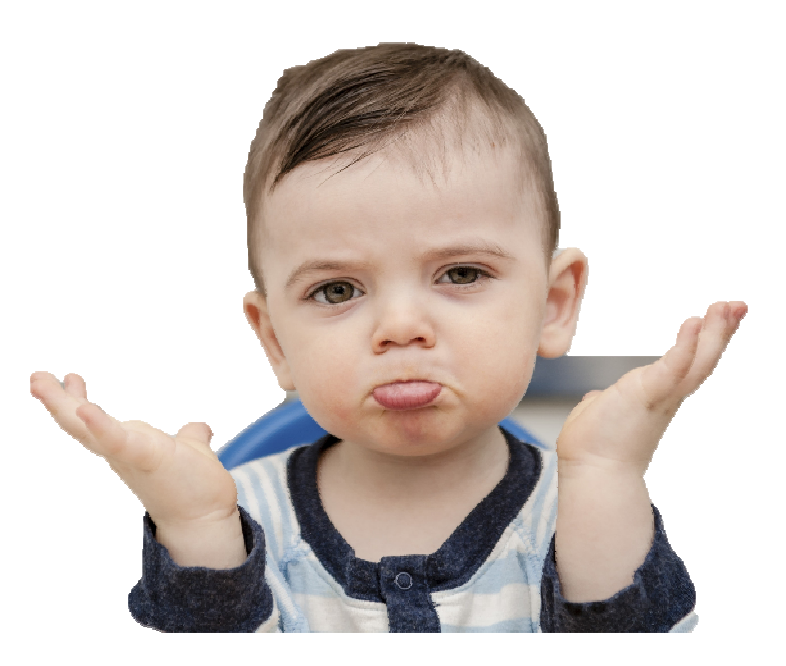

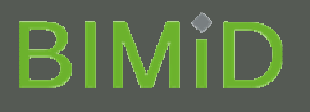

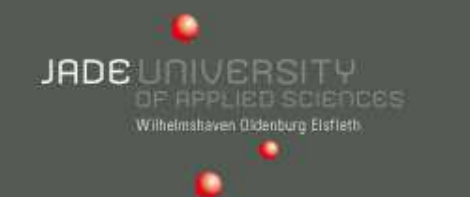

#### **Modellvorbereitung und einrichten des 3D-Plotters**

### **Importierbare Formate:**ZCorp Part Files (\*.zpr)He al a data a dal a STL Files (\*.stl)VRML Files (\***rwrl)** PLY Files (\*.ply) AutoDesk FBX Files (\*.fbx) 3DS Files (\*.3ds) ZCP Files (\*.zcp)**DIESWAGEN FINANCI** SFX Files (\*.sfx)

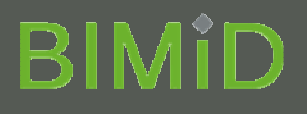

### JADE UNIVERSITY Withelmshaven Oldenburg Eistlett

#### **Modellvorbereitung und einrichten des 3D-Plotters**

#### **Aufwand**

- Kommunikation mit dem Architekten 30 Minuten $\bullet$
- Vorbereitung durch den Architekten ca. 4,5 Stunden  $\bullet$ (Aufräumen und Sortieren des Modells, Bibliothekselemente in die Datei einbinden)
- Modellvorbereitung für den Druck 10 30 Minuten $\bullet$
- •Einrichten des Druckers – 5 – 25 Minuten

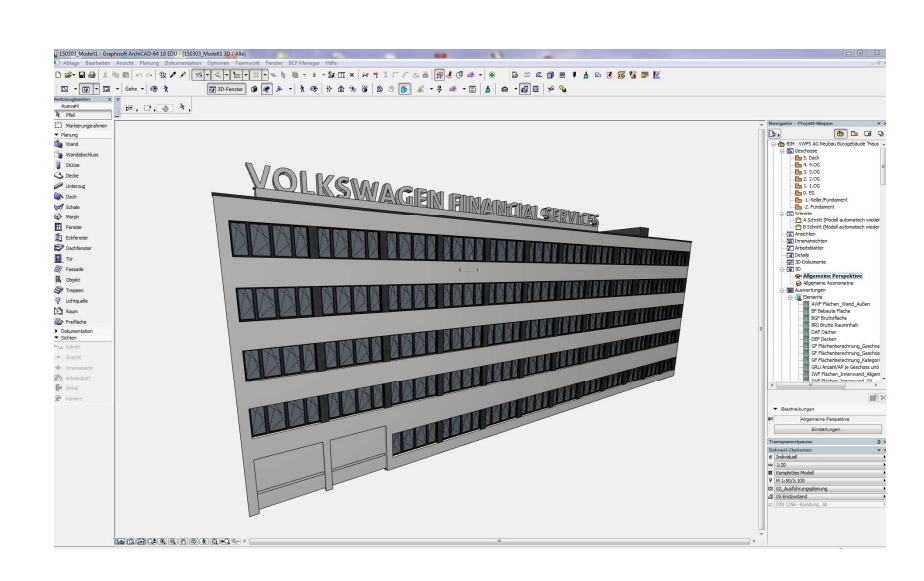

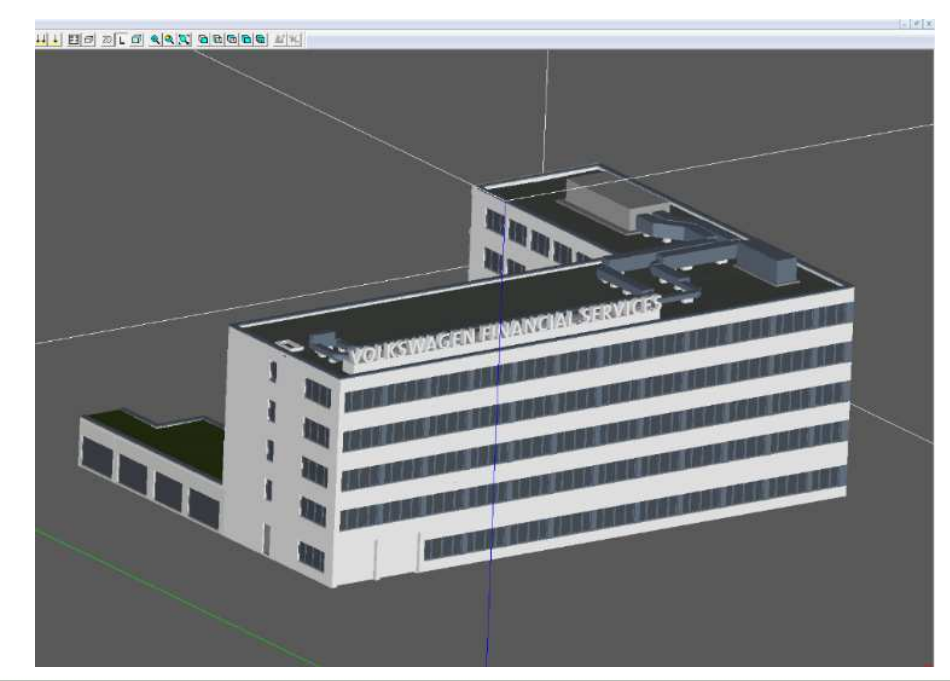

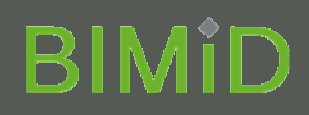

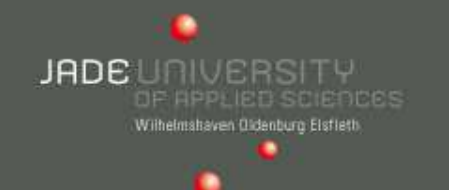

#### **Plotvorgang**

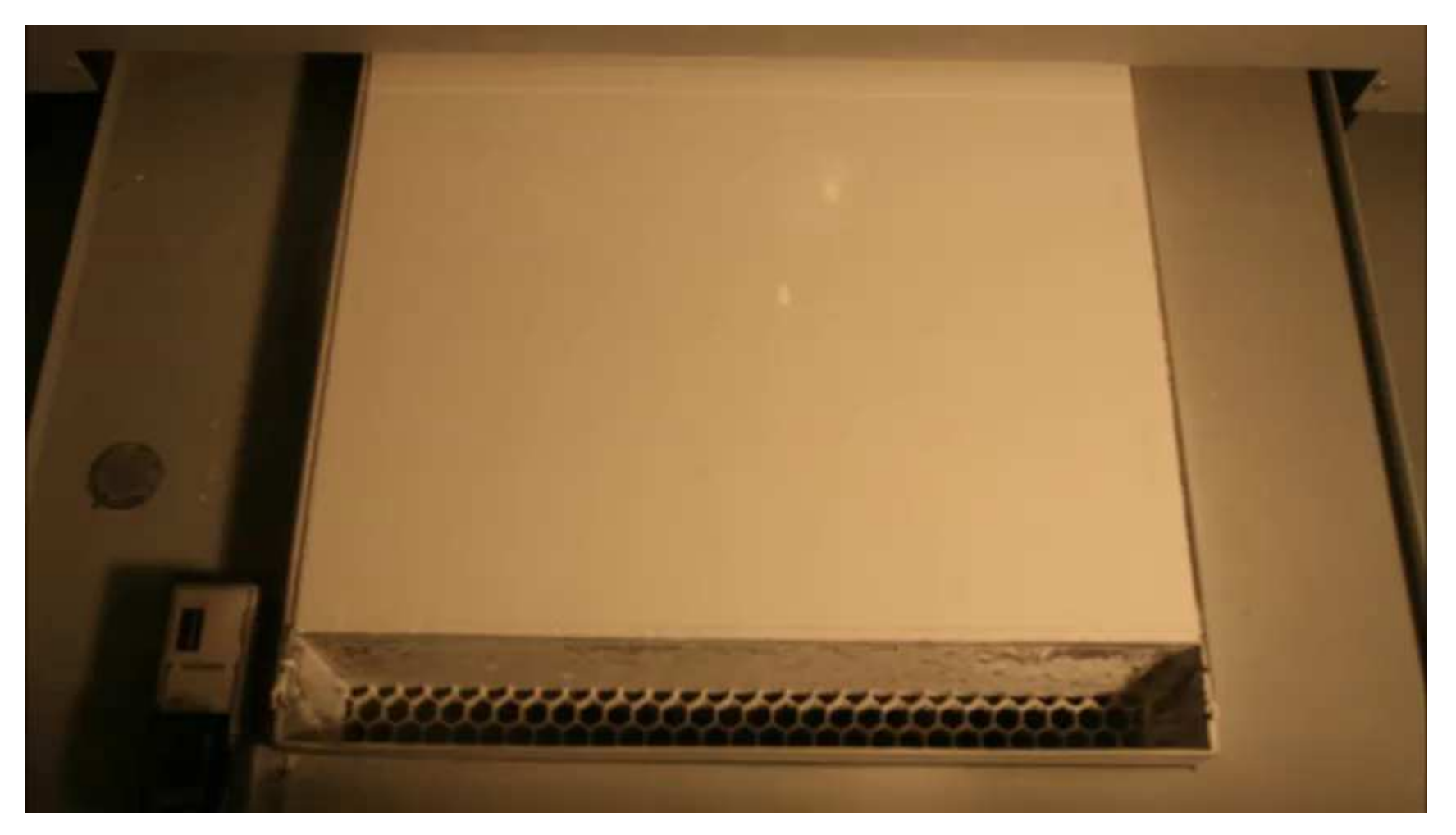

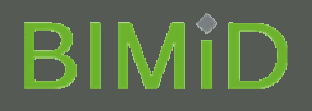

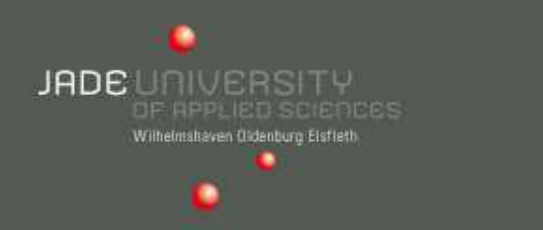

#### **Nach dem Plotvorgang – Entnehmen und Bearbeiten des 3d-Plotmodells**

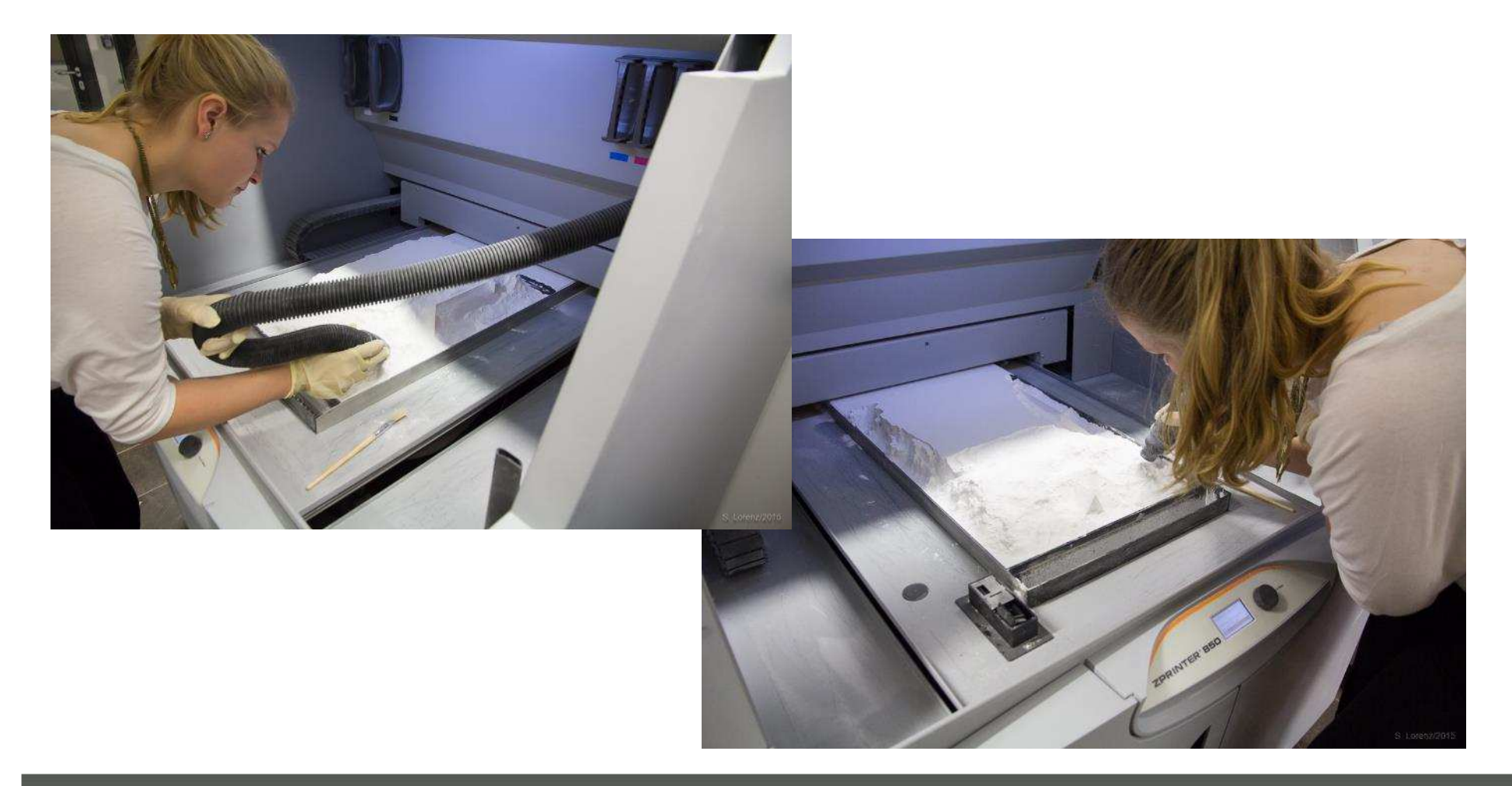

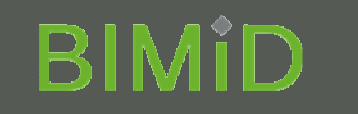

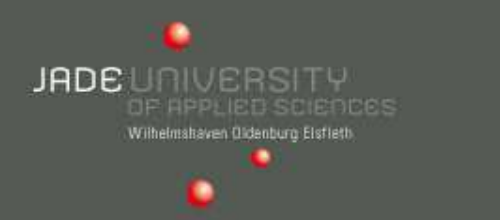

#### **Nach dem Plotvorgang – Entnehmen und Bearbeiten des 3d-Plotmodells**

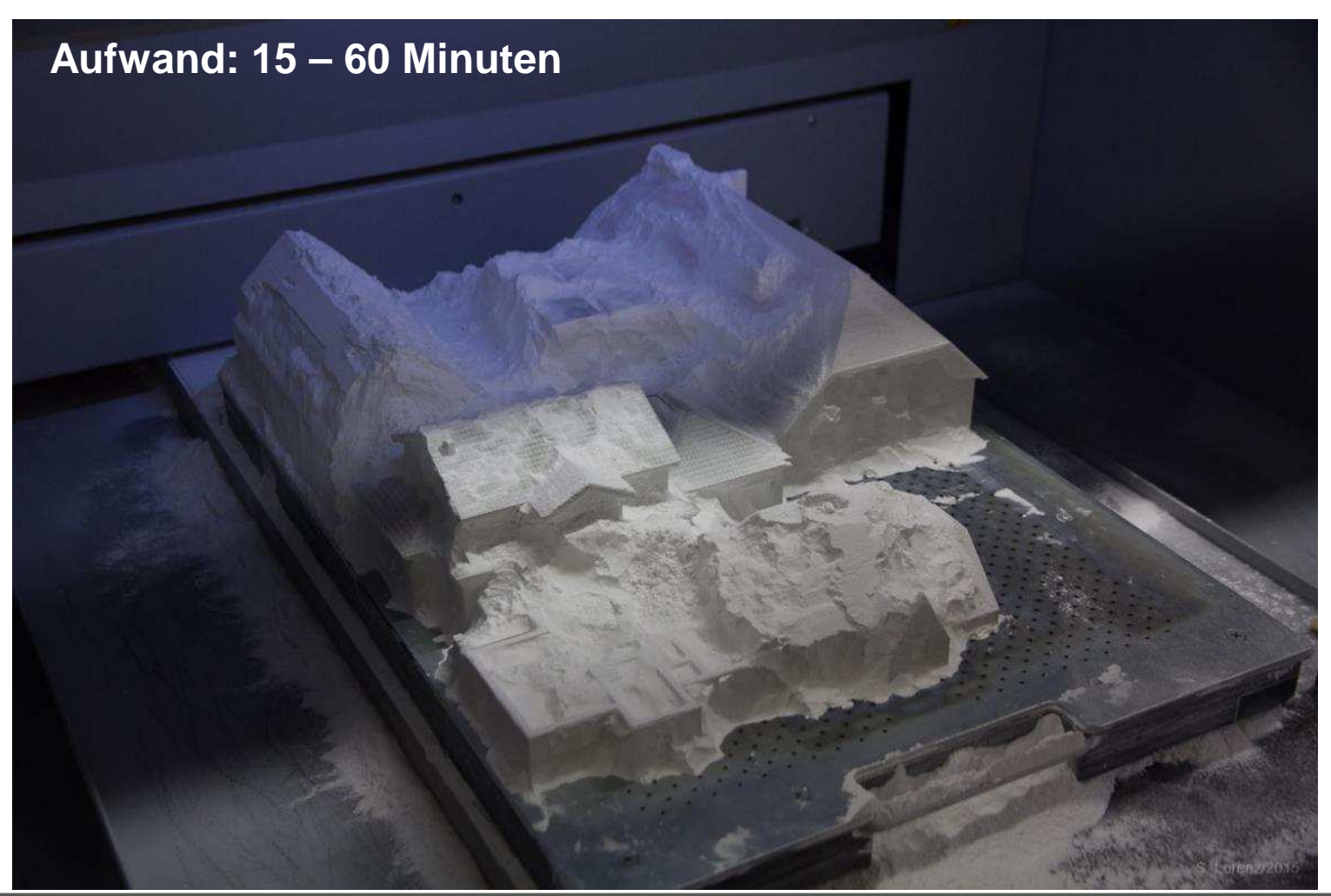

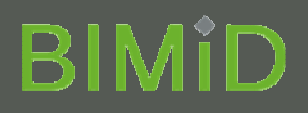

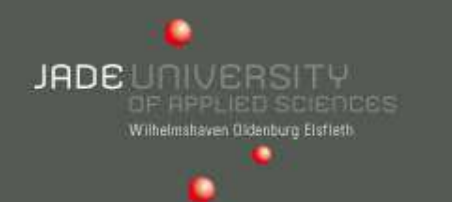

#### **Entnehmen und Bearbeiten des 3d-Plotmodells**

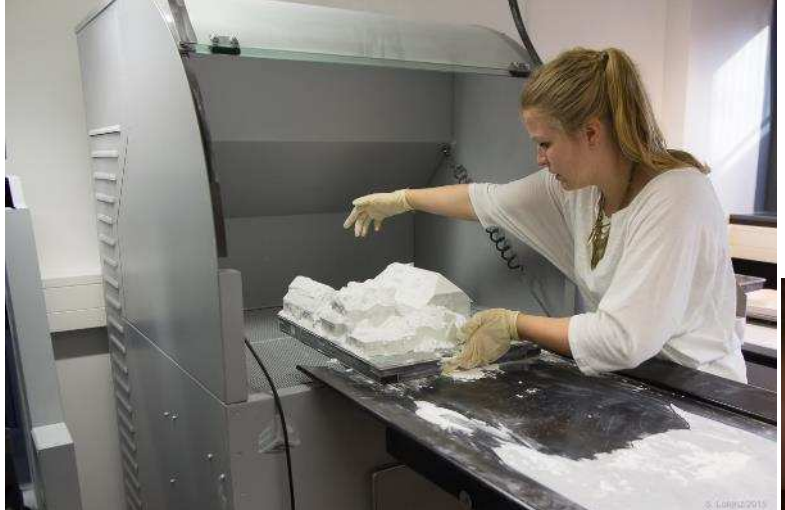

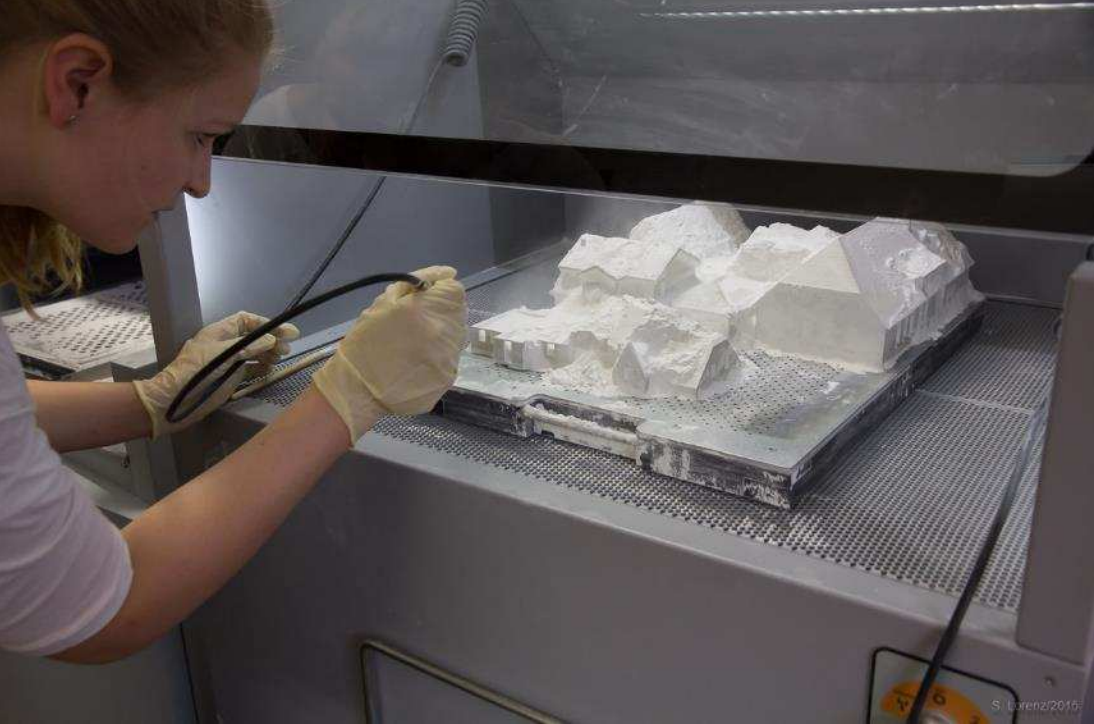

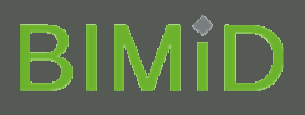

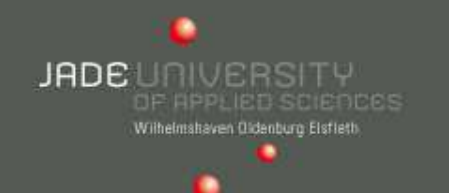

#### **Entnehmen und Bearbeiten des 3d-Plotmodells**

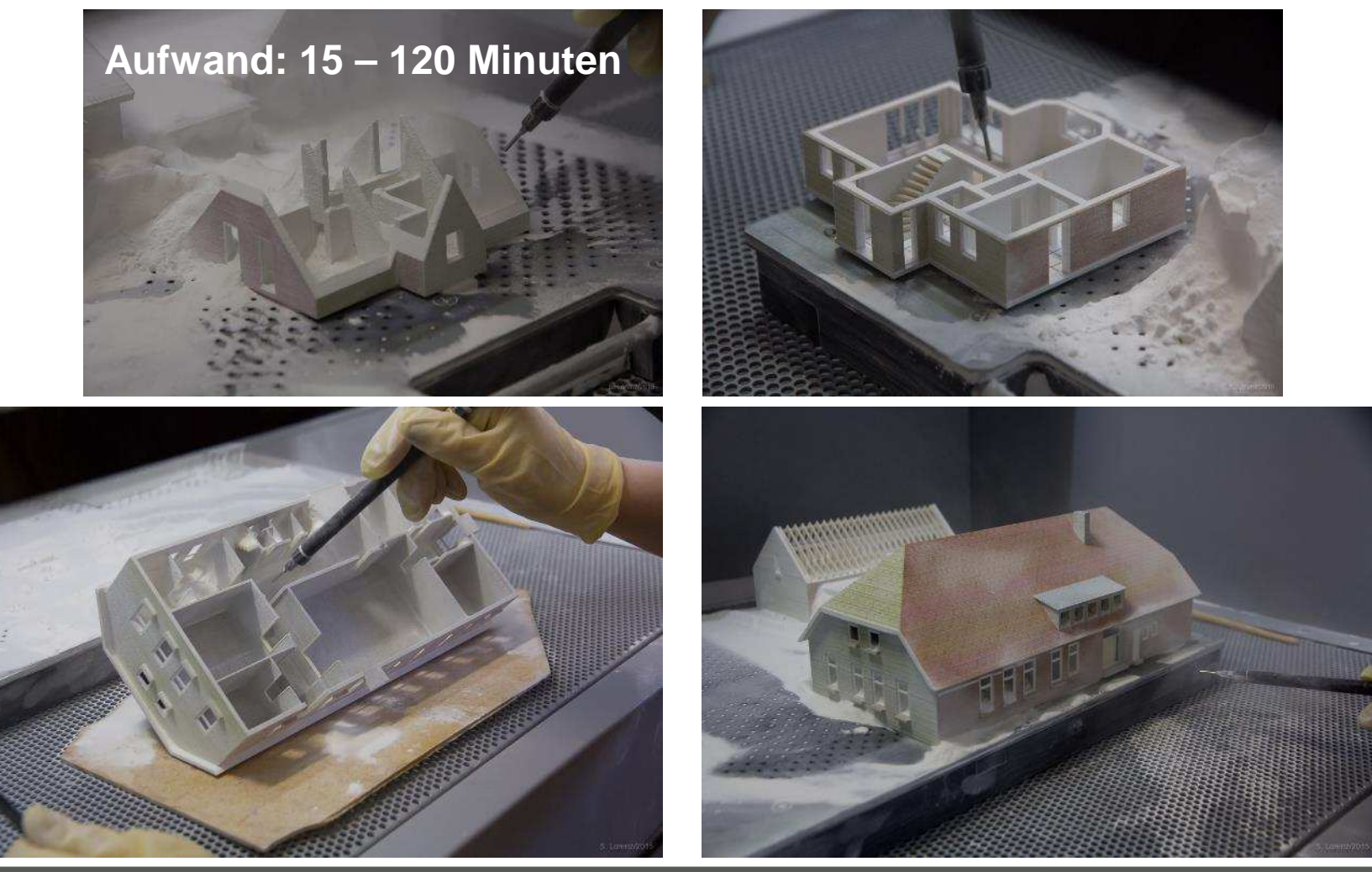

## **BIMID**

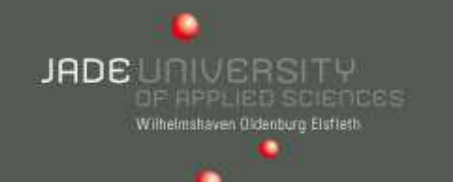

#### **Infiltrieren des 3d-Plotmodells**

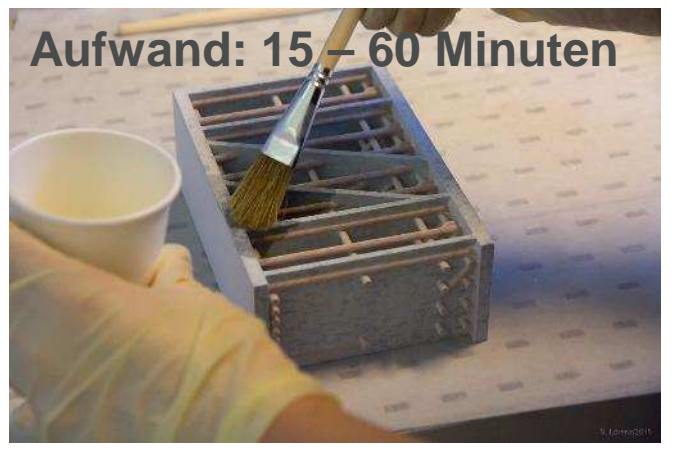

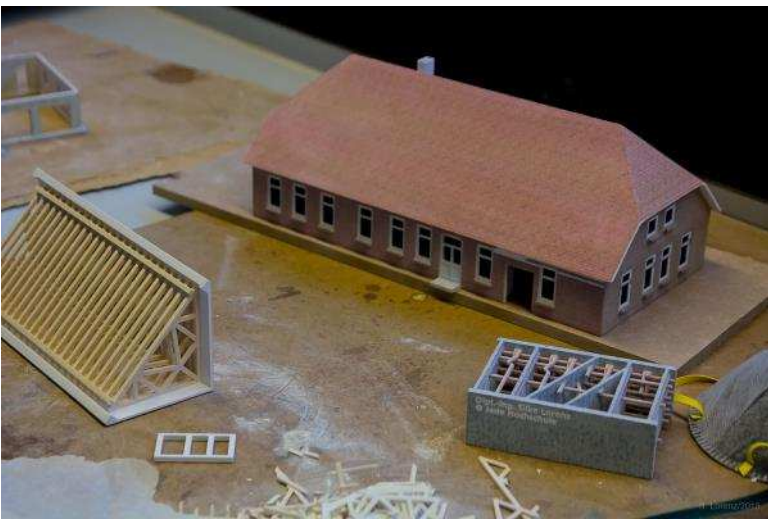

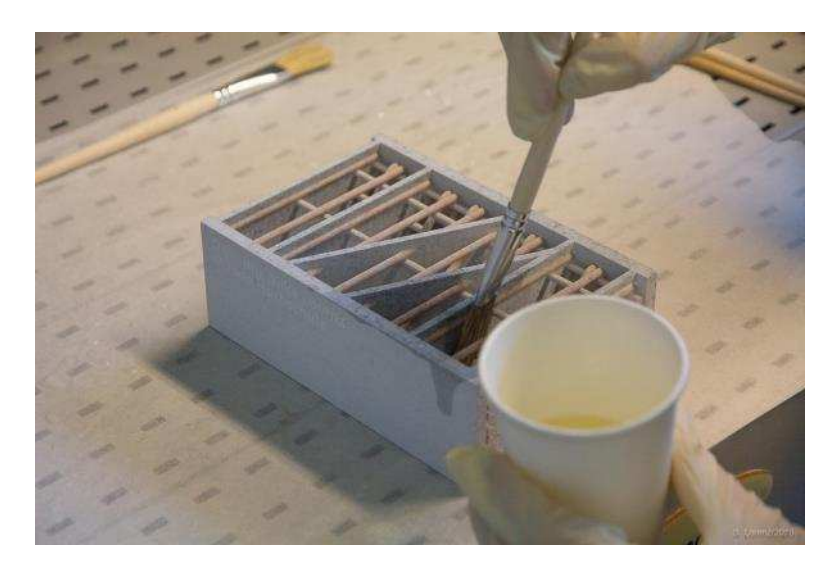

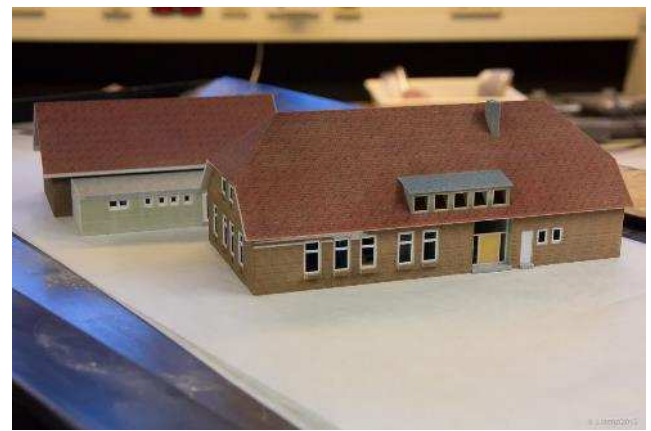

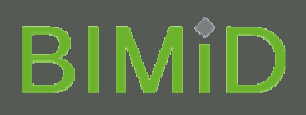

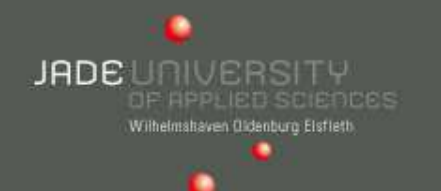

#### **Fertig**

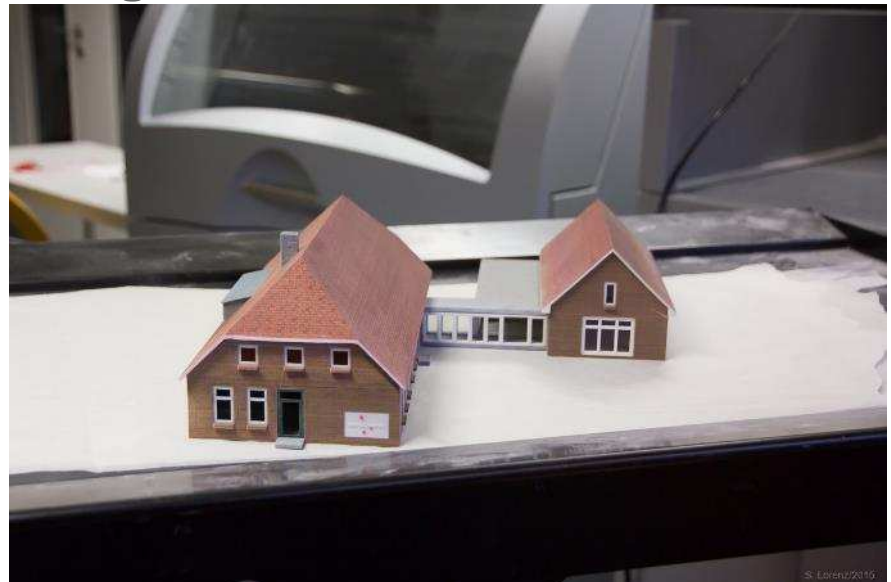

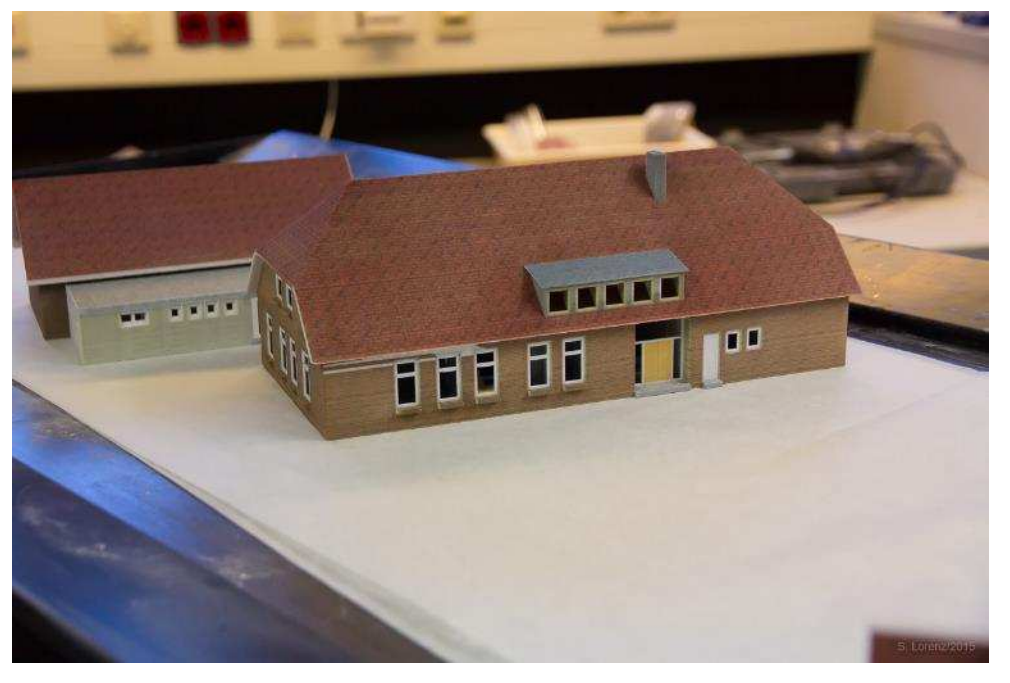

and 23.04.2015 **The Contract of Law Contract Studies and Studies and Studies and Studies and Studies and Studies A** 

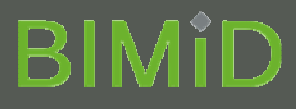

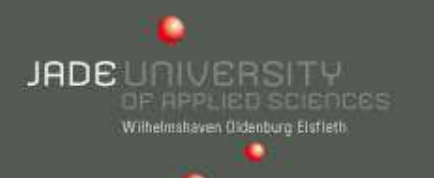

Effektiver Arbeitsaufwand: ca. 7 Stunden Druckdauer:12 Stunden

Kosten: 675,10 €

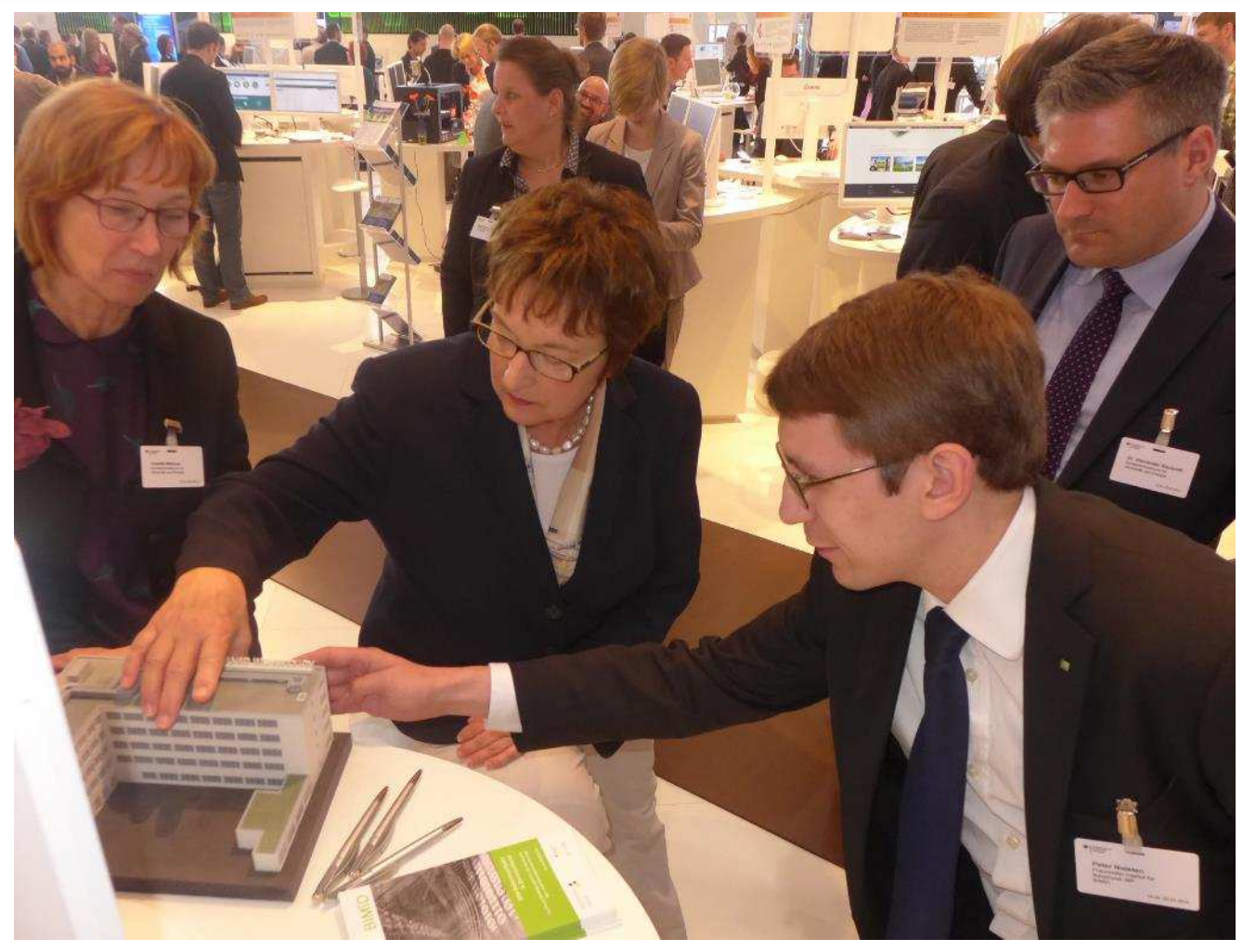

Staatssekretärin Brigitte Zypries am BIMiD-Stand auf der Cebit 2015, Foto: Gunther Wölfle / buildingSMART e.V.

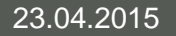

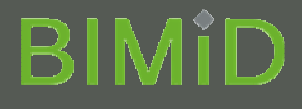

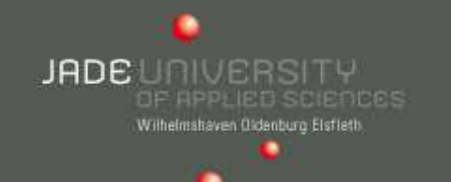

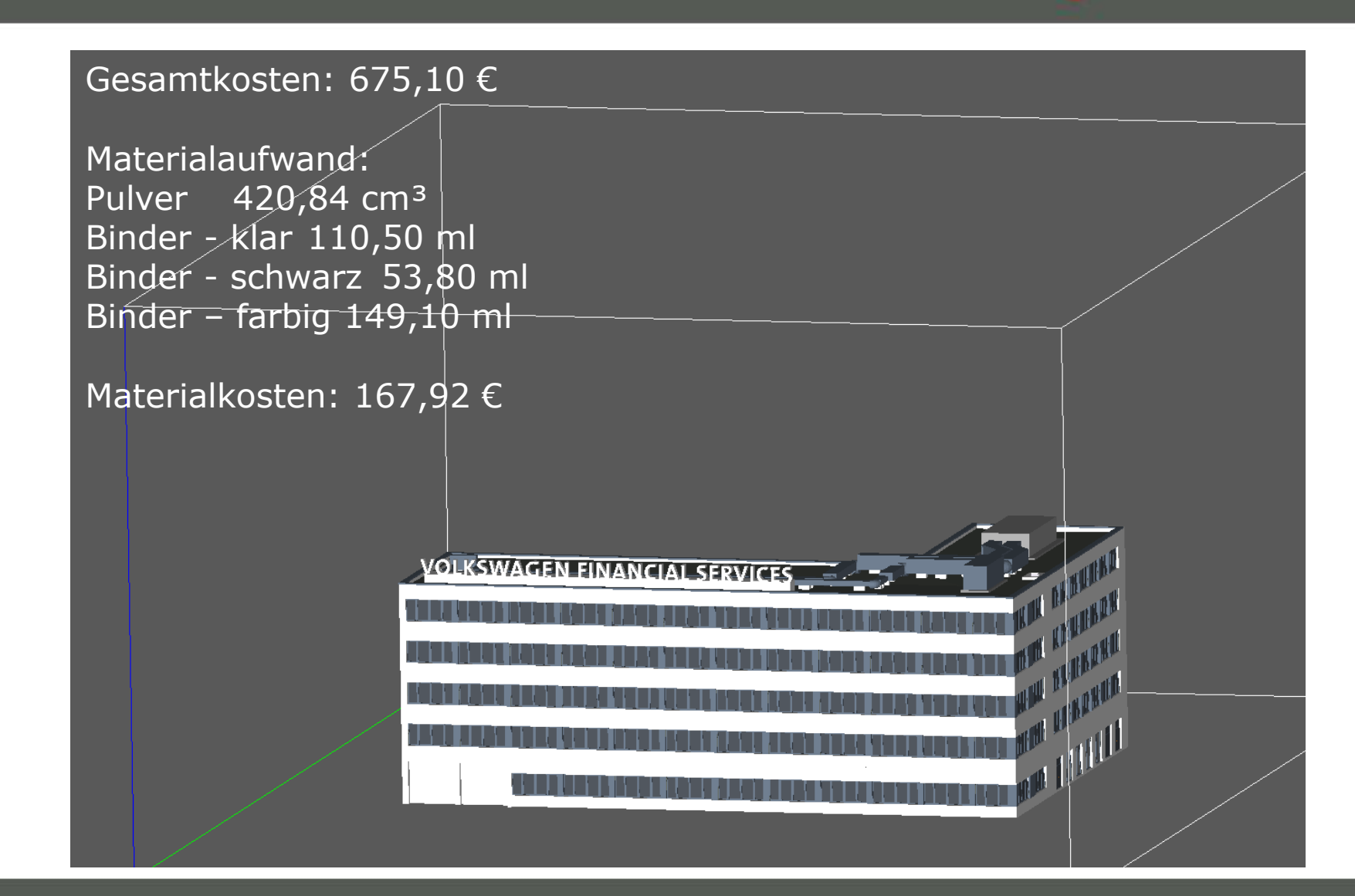

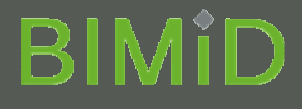

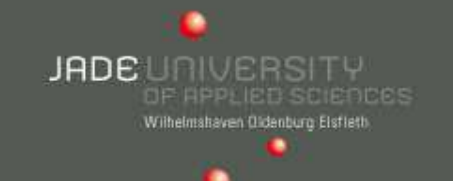

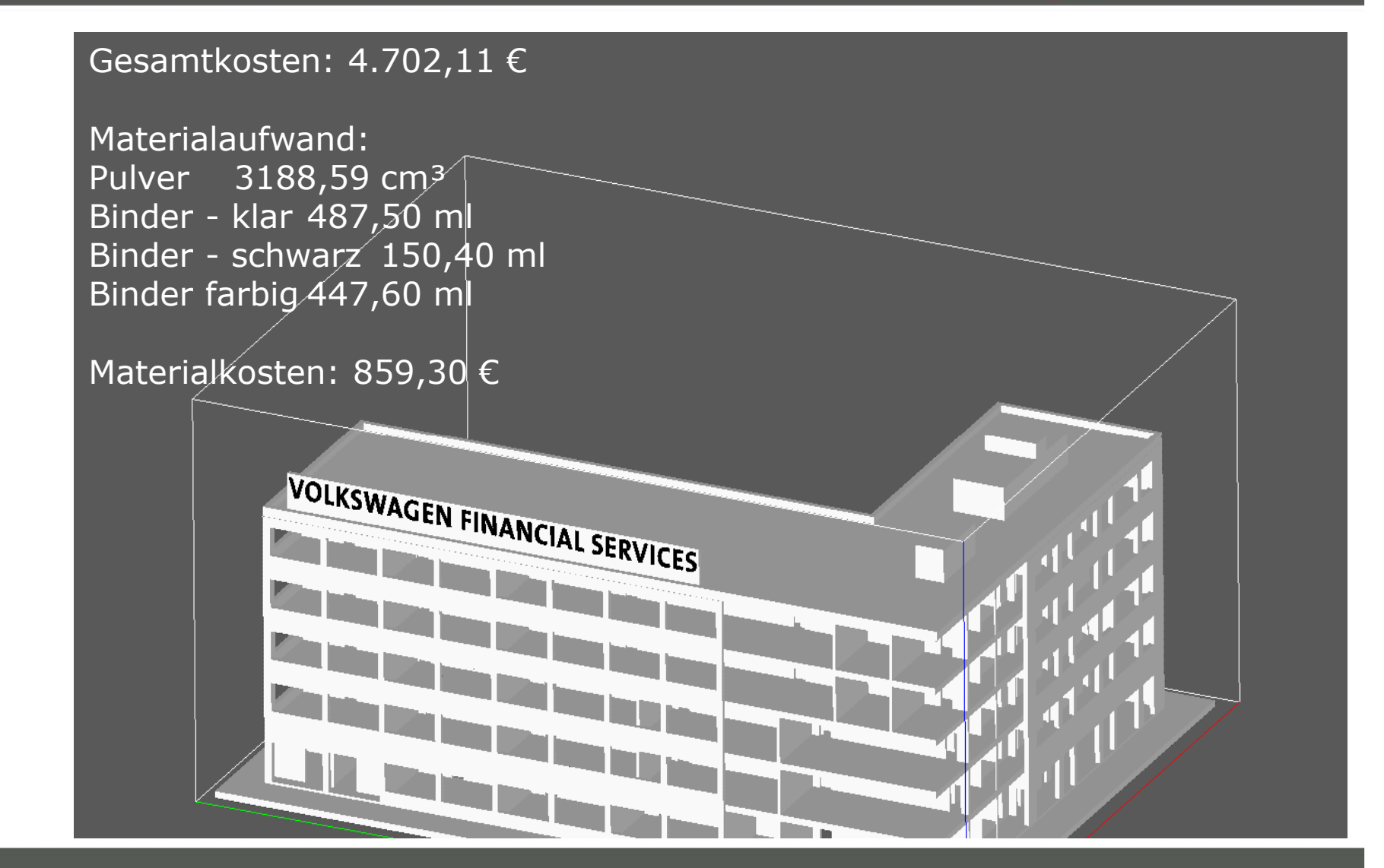

### **BIMID**

**JADE** UNIVERSITY Wilhelmshaven Oldenburg Eisfleth

Gesamtkosten: ca. 1472,00 €

Materialaufwand:Pulver 743,43 cm<sup>3</sup><br>Binder - klar 163 60 Binder - klar 163,60 ml<br>Binder - schwarz 82 80 Binder - schwarz 82,80 ml Binder farbig 236,70 ml

Materialkosten: 273,91 €

**EAR** 

23.04.2015 Jörg Jungedeitering M.Eng. <sup>23</sup>

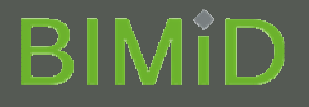

JADP LIBIUERSITY Wilhelmshaven Oldenburg Eisflett

**Voraussetzungen an die Modelle** 

### **Checkliste**

- • Objekte so modellieren, dass alle Bauteile sauber mit der Gegenauflage verbunden sind. (Decke-Wand)
- Transparente Bauteile aus dem Modell entfernen (Fensterscheiben)
- $\bullet$ Alle Hohlkörper haben eine Öffnung (Pulverentfernung)
- $\bullet$ Die Bauteile sind dem Druckmaßstab angepasst.
- $\bullet$ Keine Umlaute in Pfaden und Filenamen

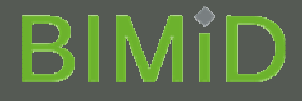

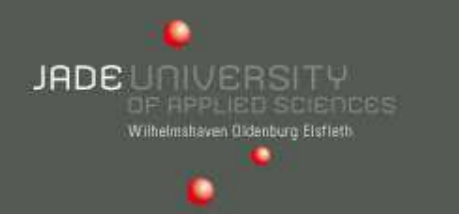

# **Der 3d-Plot ist nur ein Abfallprodukt,**  welches aus einem "Gebäudemodell" **generiert werden kann!**

# **... ebenso wie Pläne, Listen und Visualisierungen!**

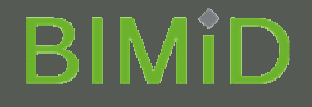

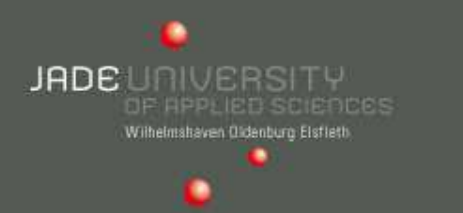

### Wenn ich acht Stunden Zeit hätte um einen Baum zu fällen, würde ich sechs Stunden die Axt schleifen.Abraham Lincoln

# Investieren Sie etwas Zeit in die Werkzeuge mit dem Sie Ihr Geld verdienen!!!

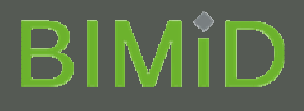

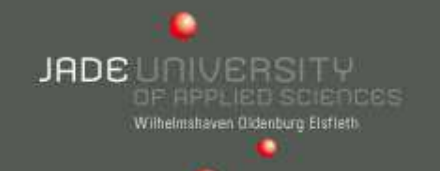

**Jörg Jungedeitering (MEng)** Wissenschaftlicher Mitarbeiter Fachbereich Bauwesen und GeoinformationInstitut für datenbankorientiertes Konstruieren (IdoK)

# **Vielen Dank!**

Tel. +49 441 7708-3700 joerg.jungedeitering@jade-hs.dejade-hs.de/bim

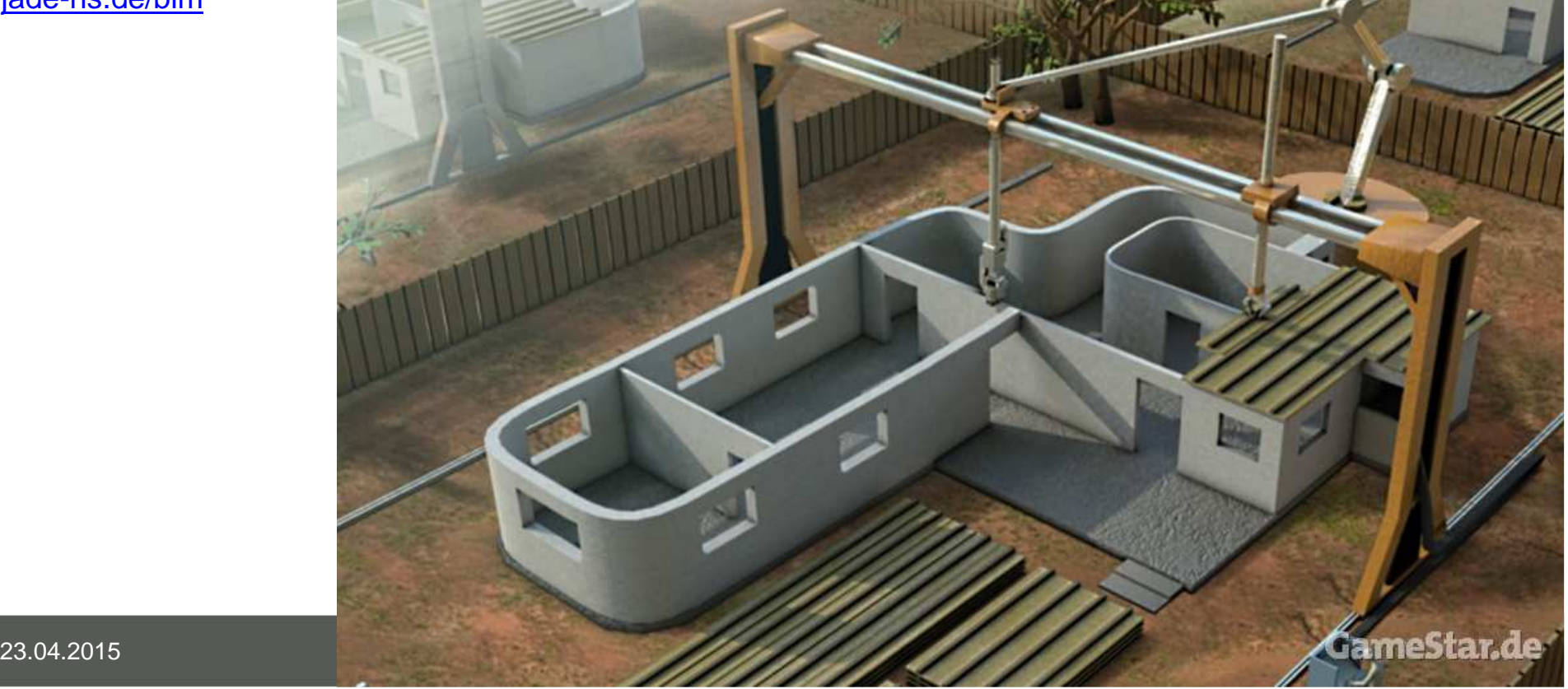